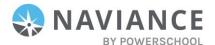

## **View Scholarships in Naviance Student**

Newport News Public Schools uses Naviance to provide a searchable database of local and regional scholarship information to students. Naviance provides a national scholarship search powered by Sallie Mae and a college-specific scholarship search of automatically-awarded upon acceptance scholarships, which are provided by colleges. Parents/Guardians can view the local and regional scholarship search as well as the Sallie Mae national search and more by using Guest access for Naviance Student.

| Audience          | Naviance Platform | Tool Category    |
|-------------------|-------------------|------------------|
| Parents/Guardians | Naviance Student  | College Research |

#### **Guest Access**

- 1. Navigate to your school's Naviance student website at https://student.naviance.com/wkh.
- 2. Select **Guest** on the login page to view tools/features available to guests.

### **View Scholarship List**

All links that are publicly shareable with guests are listed in the Welcome Message on the right side of the screen.

To view the district scholarship list:

- 1. Click "**District Scholarship List**" to open the list.
- 2. Use the search bar and/or "Match and Filter" to search for scholarships. You can also sort by deadline, amount of award, or by recent updates.

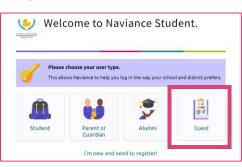

#### Welcome to Naviance

Welcome to the Warwick High School Naviance site. Check out the following resources in Naviance Student:

# District Scholarship List

- National Scholarship Search
- College Profile Lookup
- College Resources

| D Naviance                                                                                                    |                              | Home 0                | Colleges                        |                                |                     | Y                   | 🕜 EN 🏶        | Log Out   |
|----------------------------------------------------------------------------------------------------|------------------------------|-----------------------|---------------------------------|--------------------------------|---------------------|---------------------|---------------|-----------|
| Scholarships & Money                                                                                            |                              |                       |                                 |                                |                     |                     |               |           |
| College-Specific Scholarships National Schol                                                                    | arship Search Scholarship Se | arch Favorite         | Scholarships                    |                                |                     |                     |               |           |
| Scholarships are a form of aid that does not have to<br>button to apply more criteria or select "Clear Filters" |                              | olarships or financia | I aid awards that may be releva | nt for you, based on informati | on pulled from your | profile. Select the | "Match and Fi | iter*     |
| Q Search all scholarships                                                                                       | Search                       |                       |                                 | Sort by                        | Deadline 🔻          | Clear Filters       | Match a       | nd Filter |
| > Niche \$25,000 Back to School Scholarship                                                                     | Deadline<br>09/27/2023       |                       | Maximum Award<br>\$25000        |                                |                     | -                   | ♥ Fi          | avorite   |
| > No Essay Smart Owl Scholarship                                                                                | Deadline<br>09/29/2023       |                       | Maximum Award<br>\$1000         |                                |                     |                     | ♥ Fi          | avorite   |
| > Cashtelligent Financial Literacy<br>Scholarship                                                               | Deadline<br>09/30/2023       |                       | Maximum Award<br>\$1000         |                                |                     |                     | ♥ Fi          | avorite   |
| > Mediation & Conversations<br>Scholarship                                                                      | Deadline<br>09/30/2023       |                       | Maximum Award<br>\$1000         |                                |                     |                     | ♥ Fi          |           |

Here is a link to a Naviance Student Help Center article you can review to learn more about the scholarship tools in Naviance Student: <u>https://ps.powerschool-docs.com/naviance-student/latest/scholarships</u>.

**Please note:** Students can view this list when logged into Naviance Student. The "**Favorite**" button will not be available for you to click; however, they can click it to save scholarships to their list. They can add other scholarships to their favorites list to track all scholarships in Naviance Student. Counselors can view students' scholarship lists in Naviance.